# Java Concurrency (Part 1)

Multi-Threaded Object-Oriented Programming

Dr Lee A. Christie

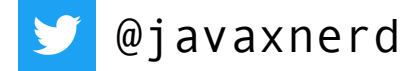

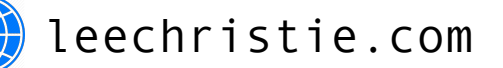

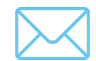

lee@leechristie.com

# Motivation

### Moore's Law

### The number of transistors on a chip doubles every 18-24 months.

(Historically has correlated with CPU clock speed)

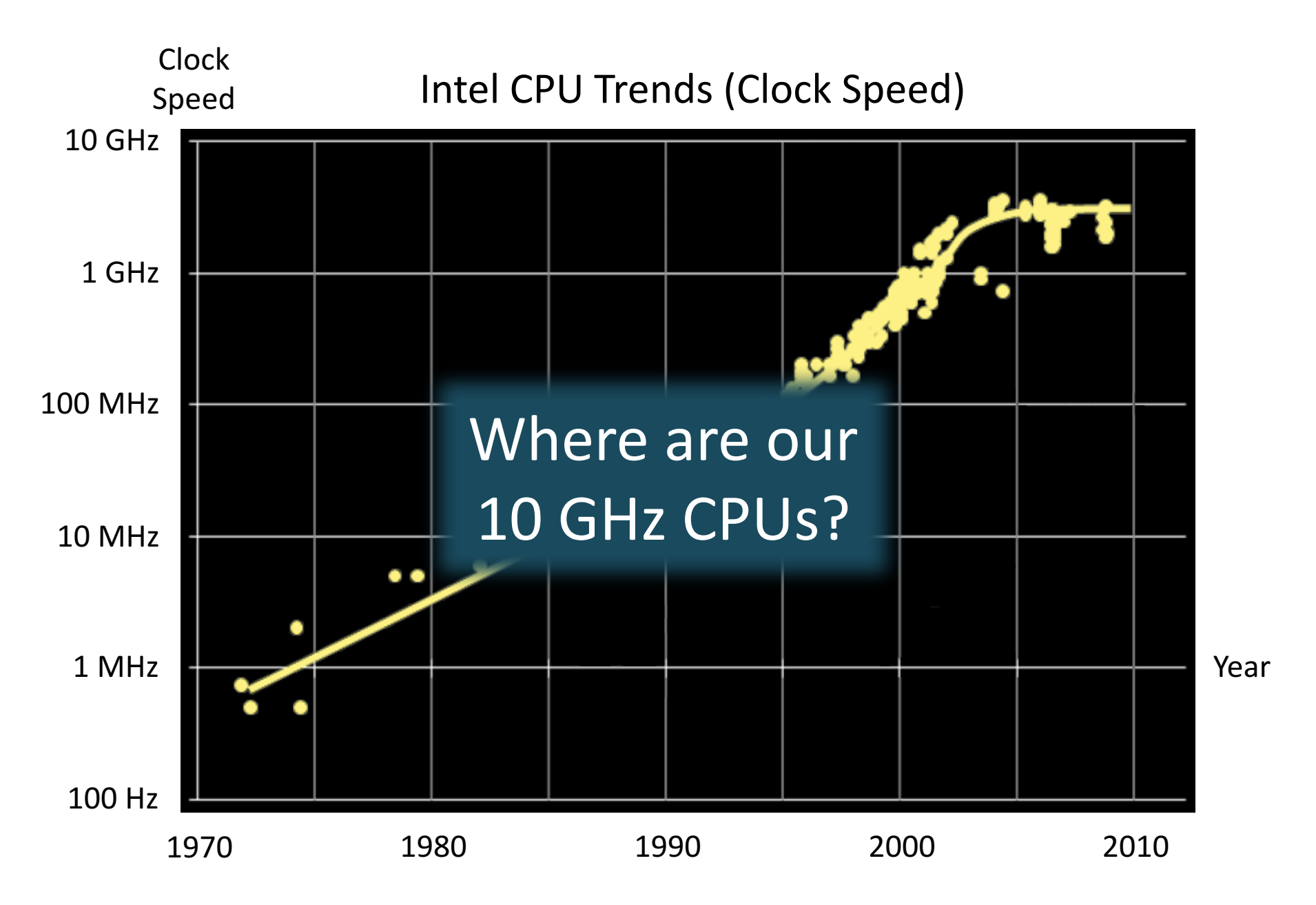

(adapted from Sutter 2009)

#### Quad-Core Processor

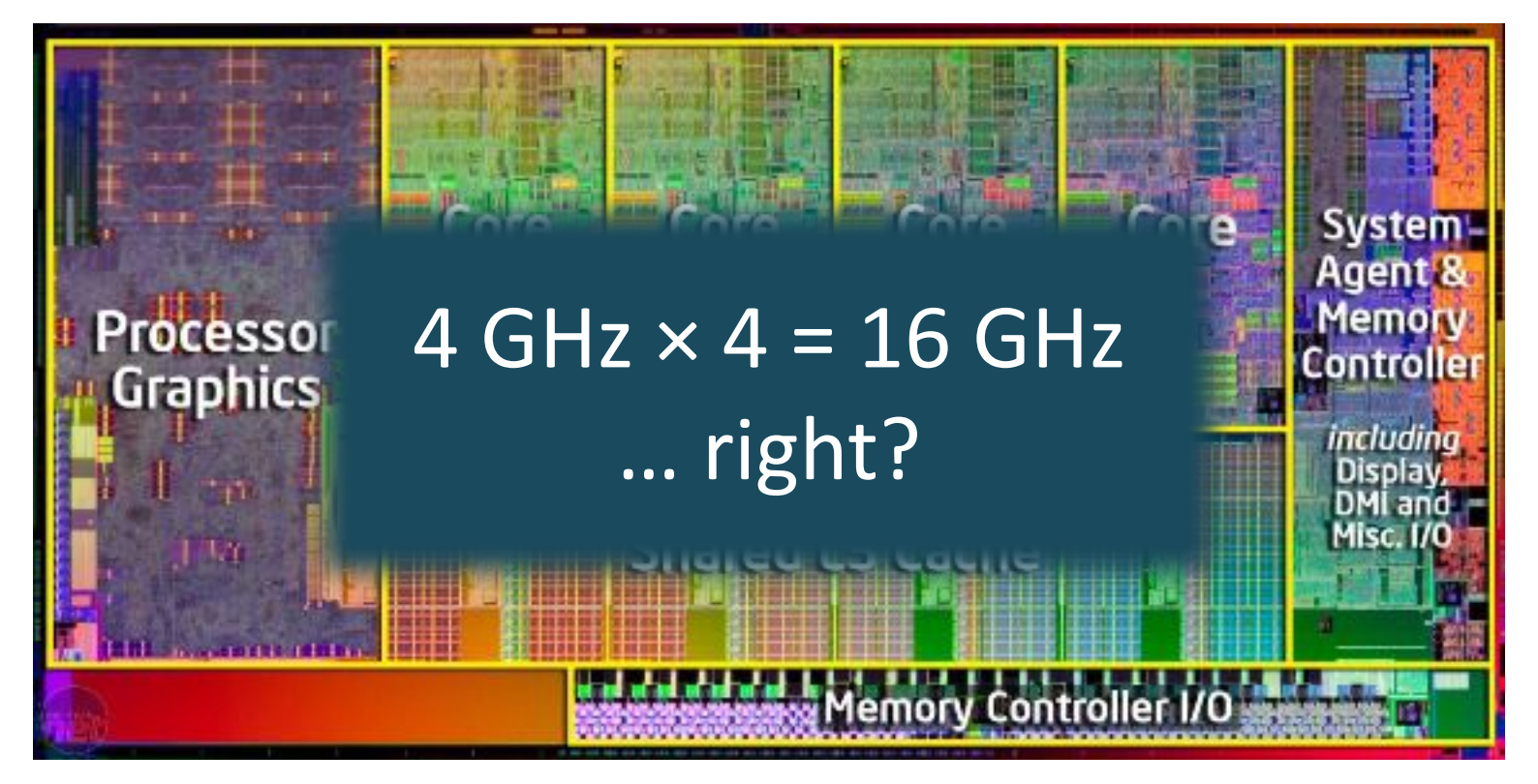

(CNET 2011)

### Multi-Threading (on multiple cores)

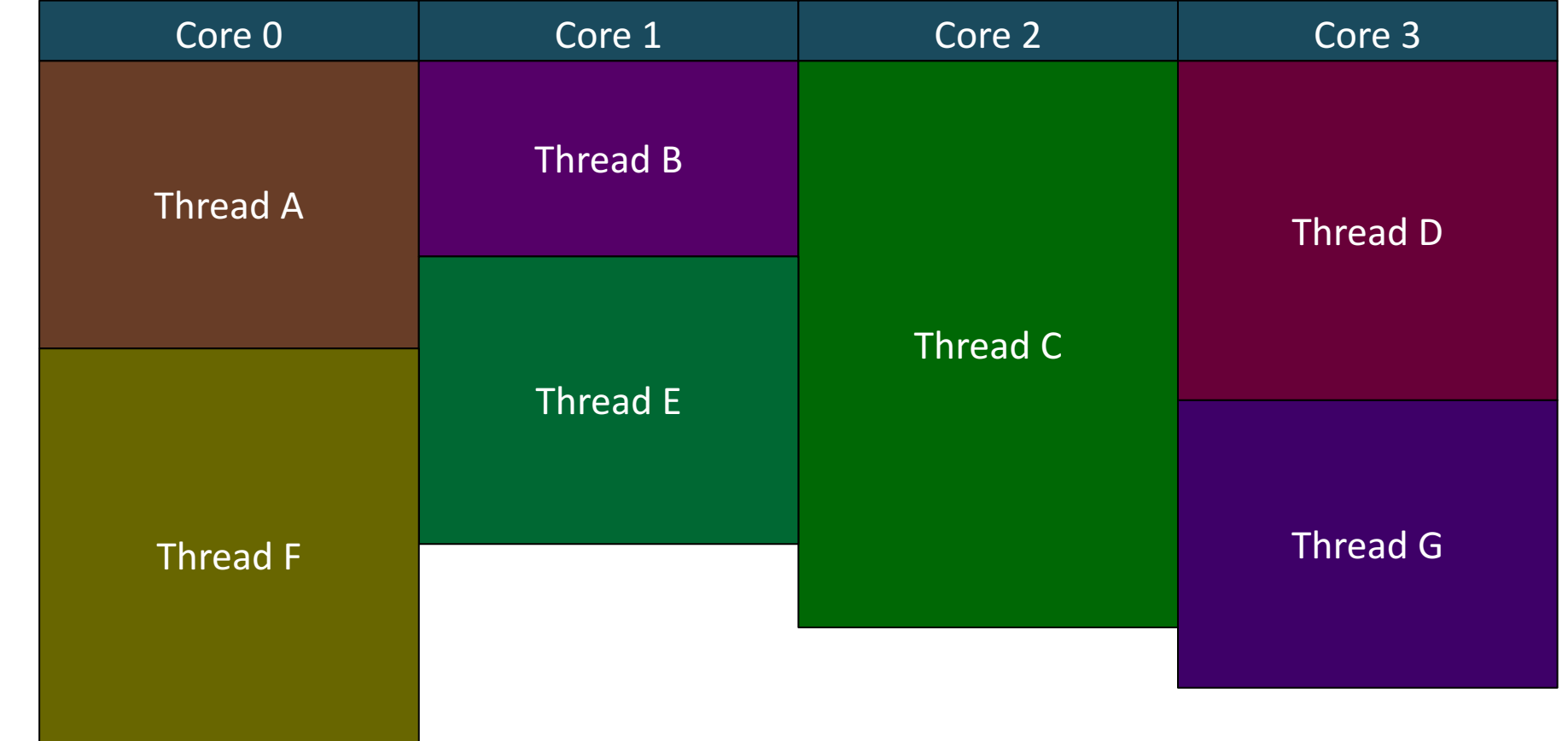

Time

### Multi-Threading (time-slicing)

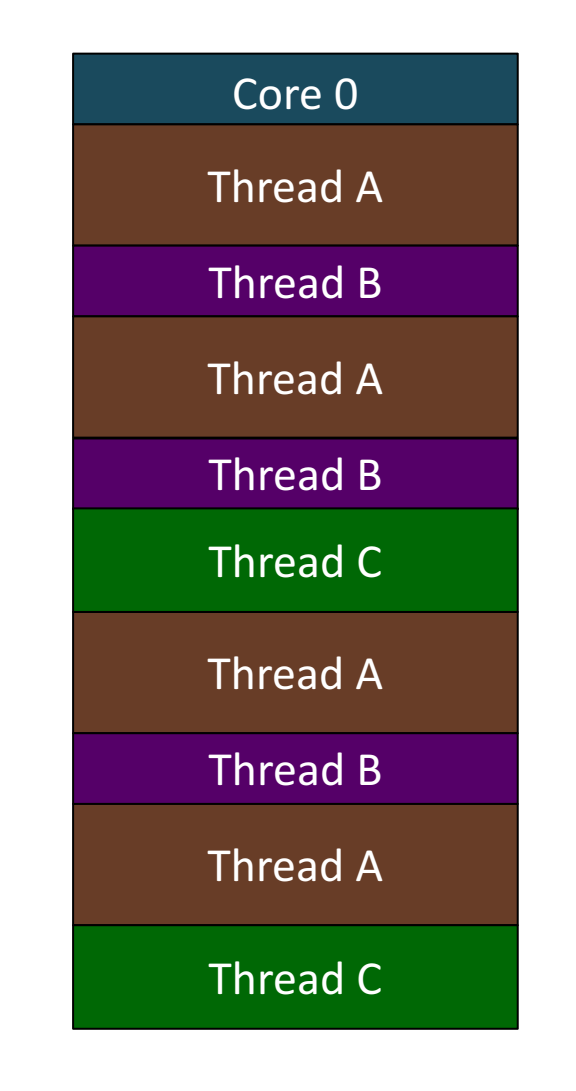

When there are more threads than cores:

The instructions are interleaved

Good for background garbage collection (GC) and responsive GUIs

Time

# Java Threads

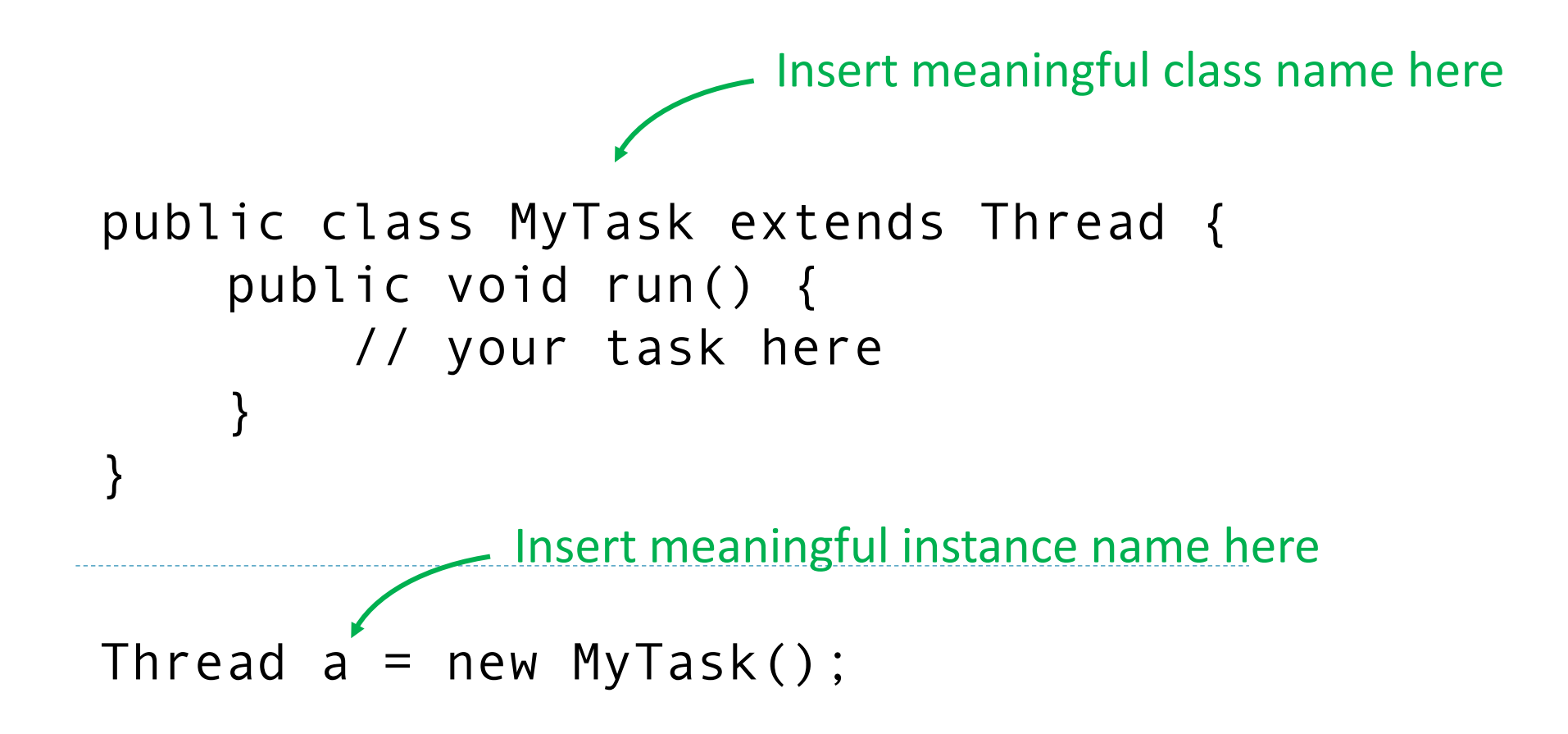

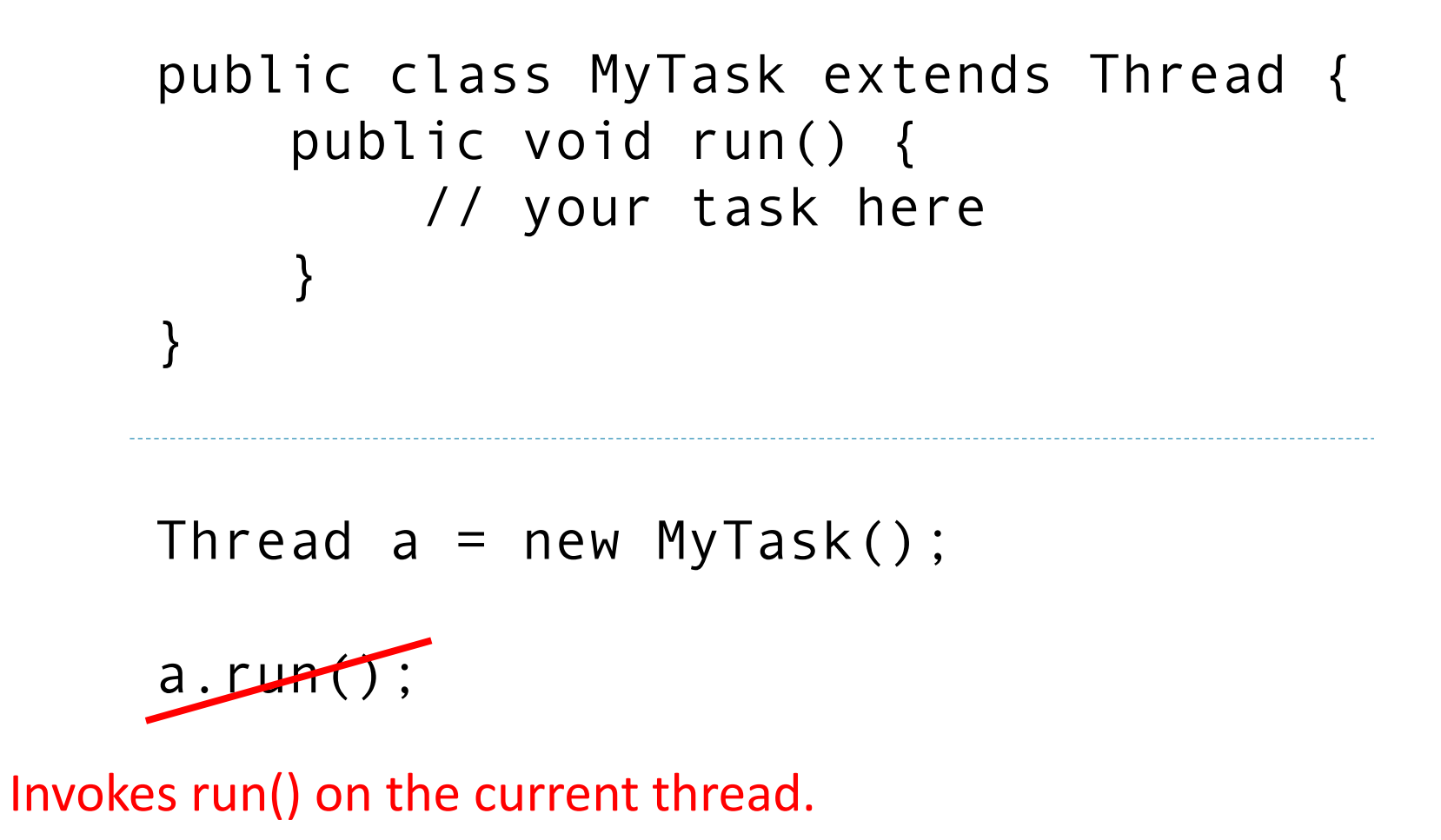

```
public class MyTask extends Thread {
    public void run() {
        // your task here
    }
}
```
Thread  $a = new MyTask()$ ;

a.start();

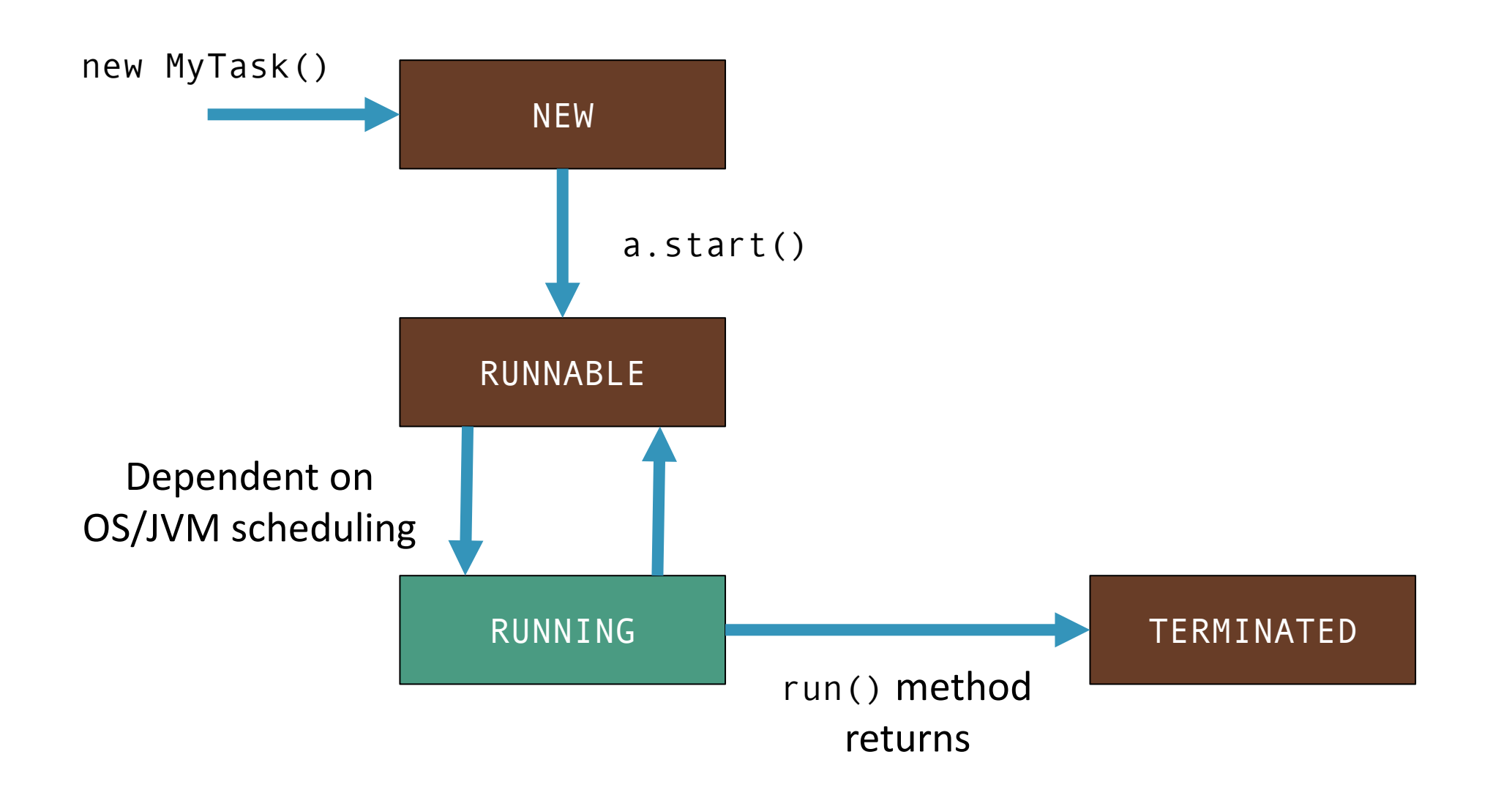

```
public class MyTask implements Runnable {
    public void run() {
        // your task here
    }
}
                                   Alternate	
                                     form
```

```
Runnable r = new MyTask();
Thread a = new Thread(r);
```
a.start();

# Sharing Memory

Why?

#### Totally independent threads == separate processes

How?

Using the standard Java rules for variable scope / visibility

```
public static String name = "Felix";
public class MyThread extends Thread {
    public void run() {
        System.out.println(name);
    }
}
Thread a = new MyThread();
a.start();
System.out.println(name);
                            Accessing name from main thread
                            Accessing name from thread "a"
```

```
public class Cat {
    private String name;
    public Cat(String name) {
        this.name = name;
    }
    public String getName() {
        return foo;
    }
}
```

```
public class MyThread extends Thread {
    private Holder holder;
    public MyThread(Holder holder) {
        this.holder = holder;
    }
    public void run() {
```

```
System.out.println(name);
```

```
Holder holder = new Holder();
Thread a = new MyThread();
```
}

}

```
a.start();
```

```
System.out.println(name);
```
In a real application, you would apply OO design principals such as encapsulation. However, the memory semantics are the same as accessing global variables.

String name = "Felix";

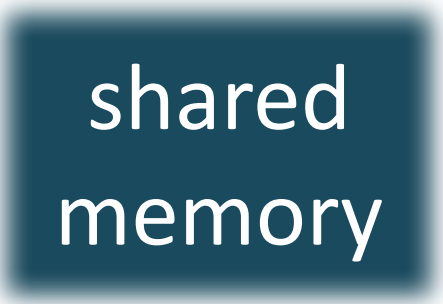

### System.out.println(name);  $|$  System.out.println(name);

### body of one thread

We will use this layout to hide boilerplate code for the purposes of these examples.

## body of another thread

int  $x = 0$ ;

 $x^{++}$ ;  $x^{++}$ ;

### Q: What the value of x after this program runs?

### A: either 1 or 2

int  $x = 0$ ;

 $x++$  does not map to a single CPU instruction.

#### LOAD x IN TO CPU REGISTER

### INCREMENT CPU REGISTER STORE FROM CPU REGISTER TO x

### LOAD x IN TO CPU REGISTER INCREMENT CPU REGISTER STORE FROM CPU REGISTER TO x

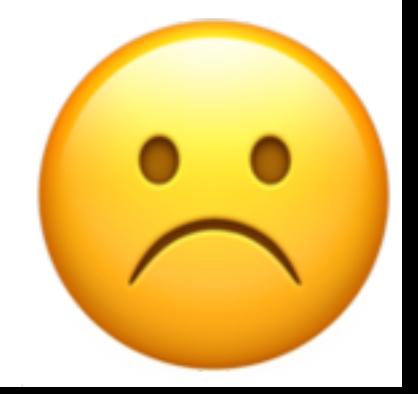

int foo =  $0$ ;

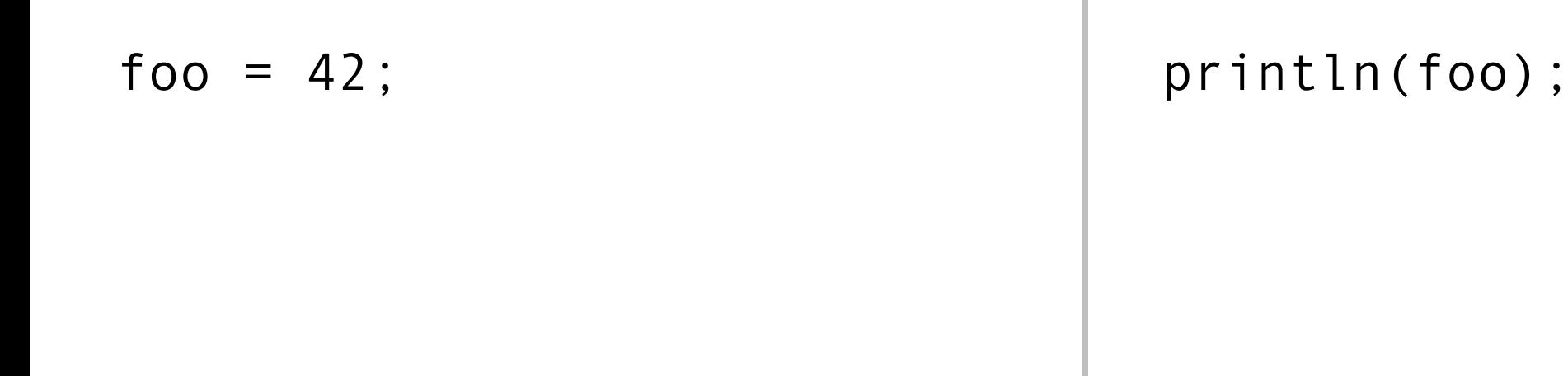

We don't know which thread will run first.

Q: What does this program do?

A: prints either " $0$ " or " $42$ "

int foo =  $\theta$ ; boolean done =  $false$ ;

foo =  $42$ ; done =  $true$ ; while (!done) {} println(foo);

Q: What does this program do?

A: *Probably* prints "42" (maybe "0", or just freezes)

Myth

Java runs exactly code you told it to, in the order you wrote it.

Reality

The compiler / Java Virtual Machine (JVM) / CPU may alter or re-order your code for the purposes of performance optimization.

int foo =  $\theta$ ; boolean done =  $false;$ 

foo =  $42$ ; done =  $true$ ;

while (!done) {} println(foo);

### How might the optimiser break our program.

```
int foo = \theta;
boolean done = false;
```
while (!done) {} println(foo); done =  $true$ ; foo =  $42;$ Nobody will notice if they are re-ordered These two lines of code seem independent

### How might the optimiser break our program.

int foo =  $\theta$ ; boolean done = false; The loop condition is not modified in the body of the loop

> Now we can avoid the redundant re-checking.

done =  $true$ ; foo =  $42$ ;

if (!done) { while(true) {} } println(foo);

### How might the optimiser break our program.

- two or more threads in a single process access the same memory location concurrently, and
- at least one of the accesses is for writing, and
- the threads are not using any exclusive locks to control their accesses to that memory.

### Result

the order of accesses is non-deterministic, and the computation may give different results from run to run depending on that order.

# Thread Safety 101 : Locks

```
// code here
```

```
synchronized (lock) {
    // critical section
}
```
// more code

// code here

```
synchronized (lock) {
    // critical section
}
```
// more code

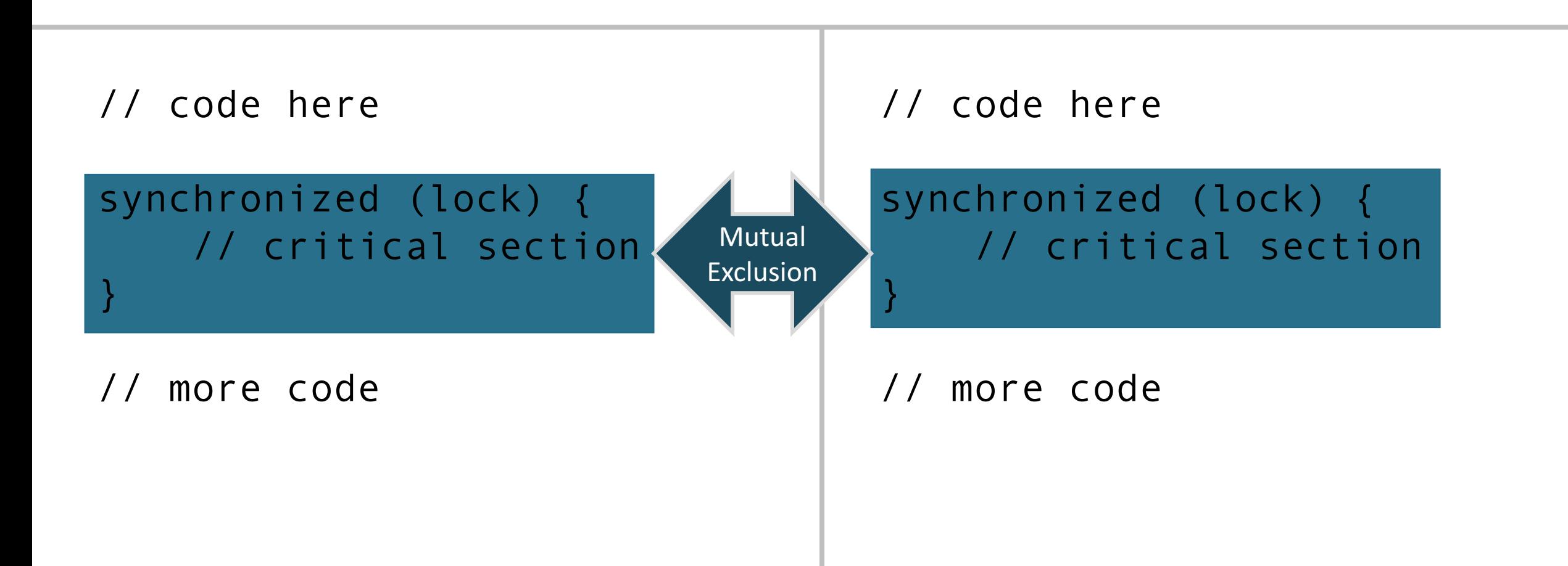

final Object lock = new Object(); int  $x = 0$ ;

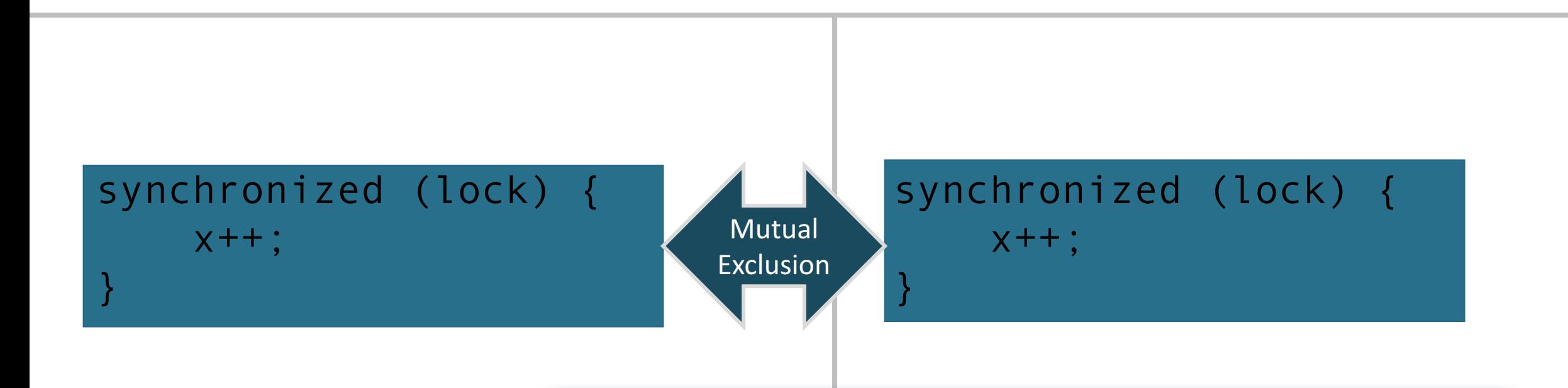

Could be a larger block with many reads and writes to shared memory.

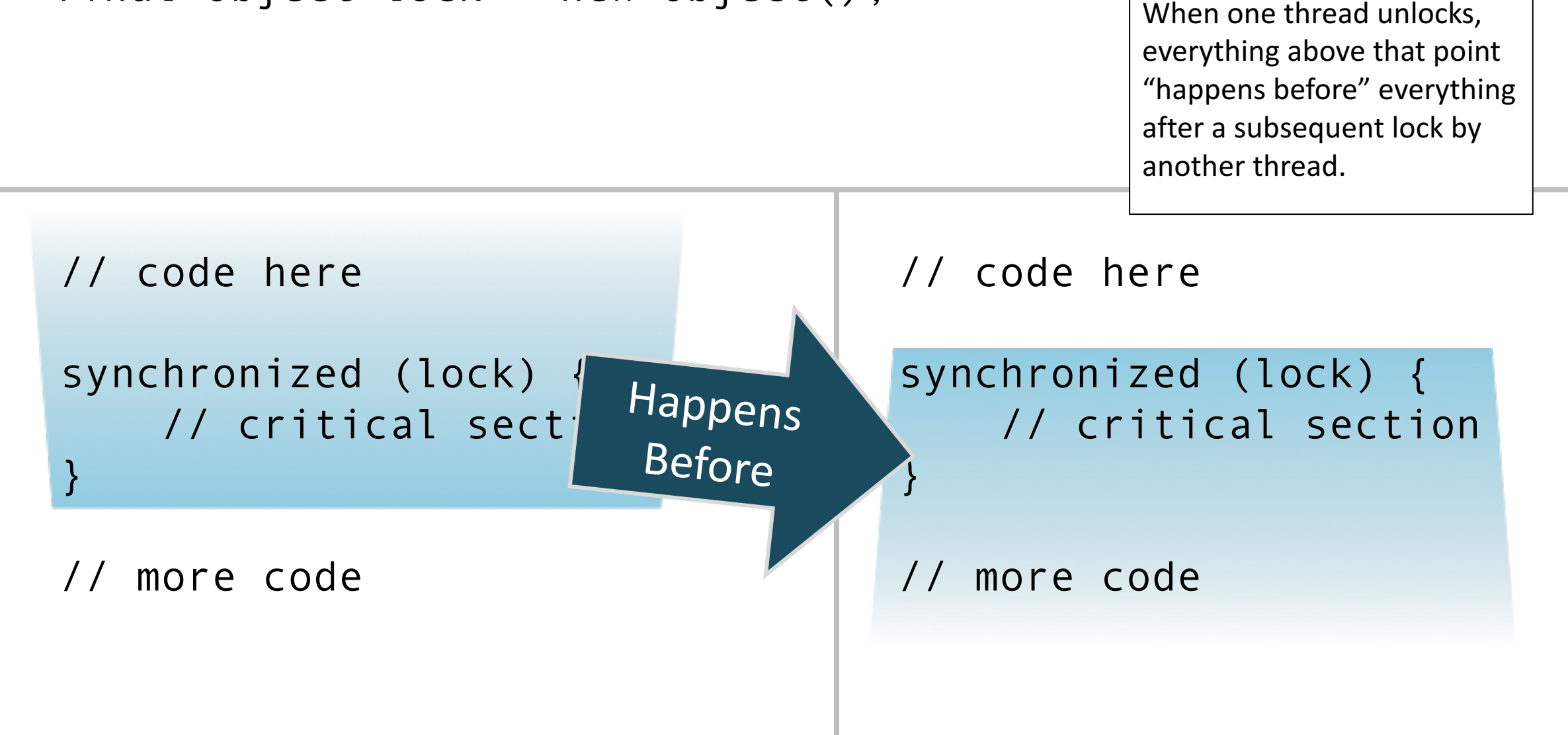

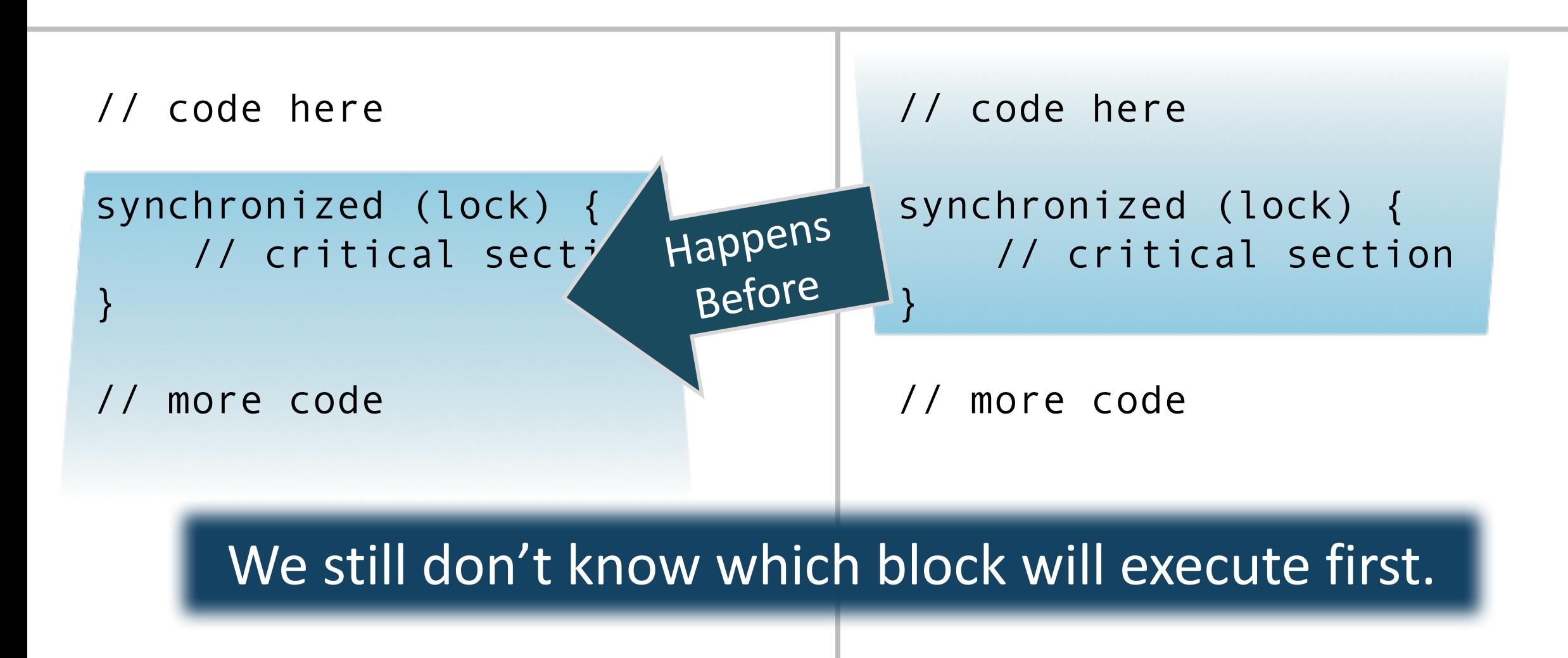

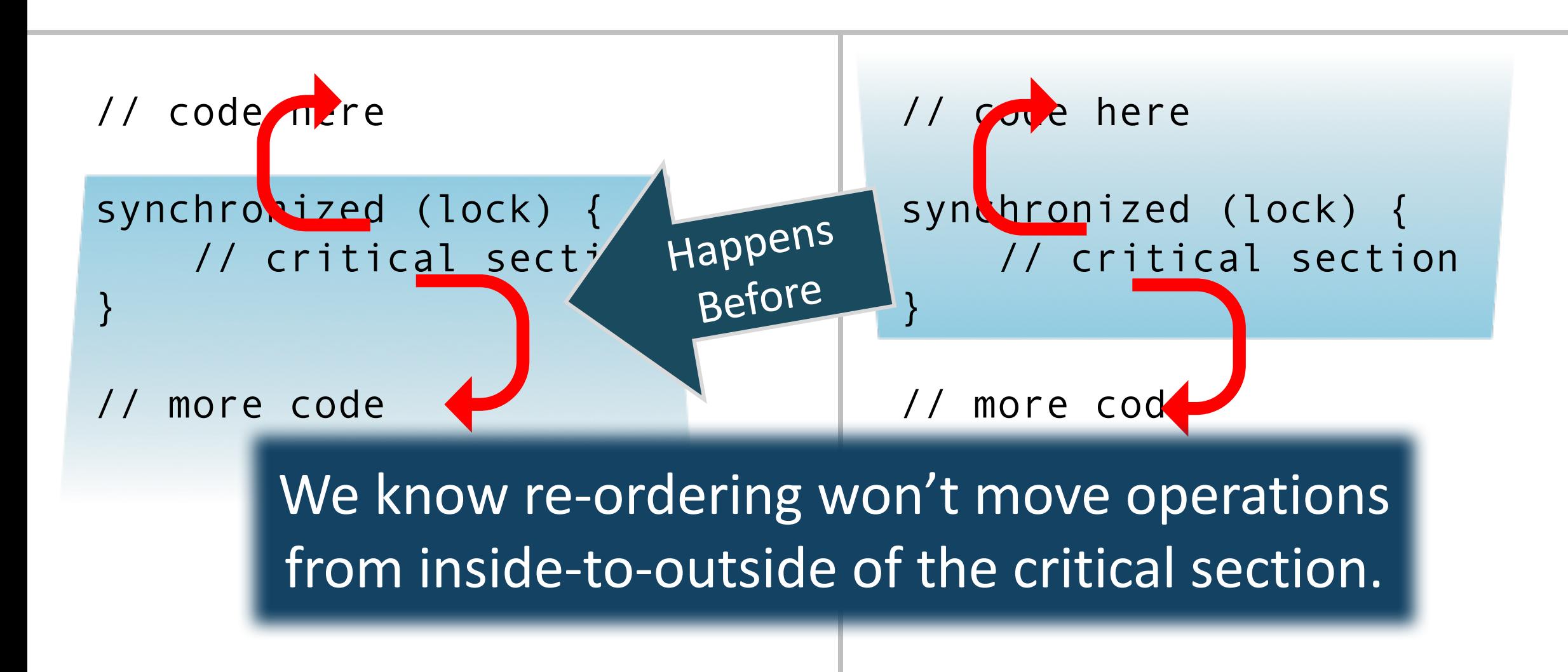

```
int foo = \theta;
boolean done = false;final Object lock = new Object();
```
#### Excludes the updating thread

```
foo = 42;
synchronized (lock) {
    done = true;
}
```
synchronized (lock) { while  $($  done)  $\{ \}$ } println(foo);

```
int foo = \theta;
boolean done = false;final Object lock = new Object();
```
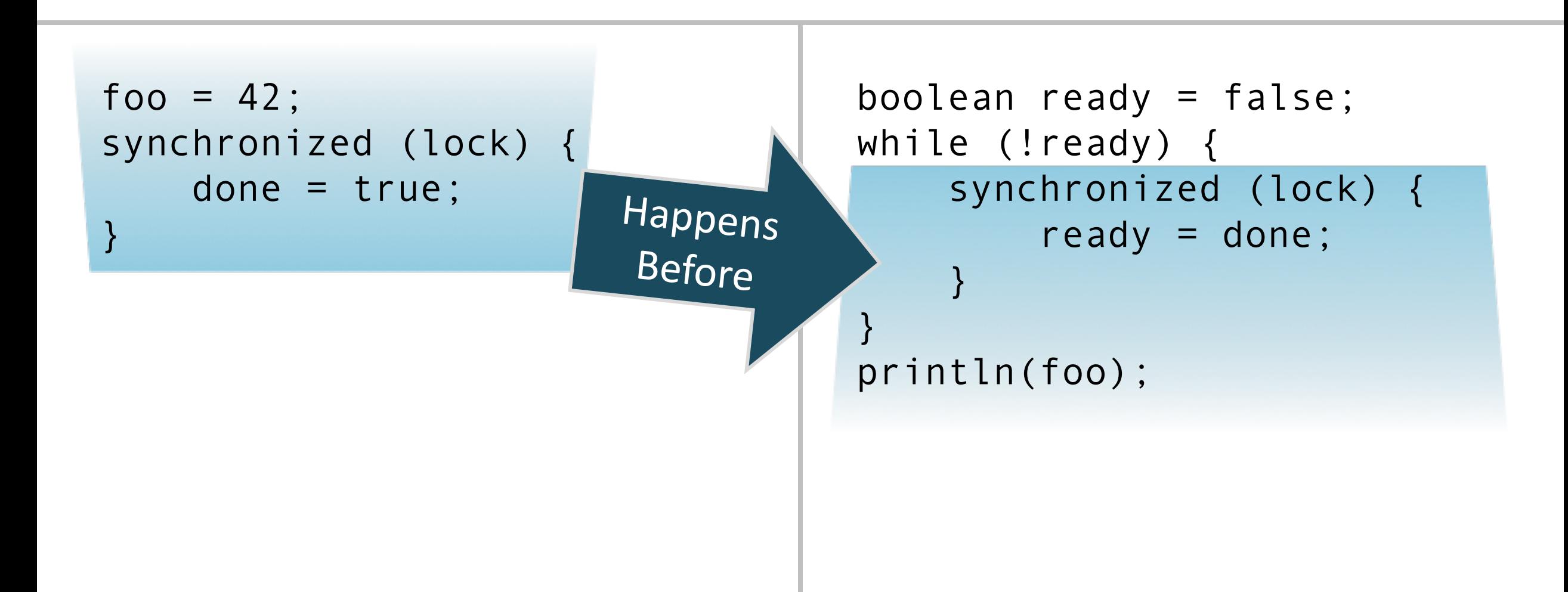
```
int foo = \theta;
boolean done = false;final Object lock = new Object();
```
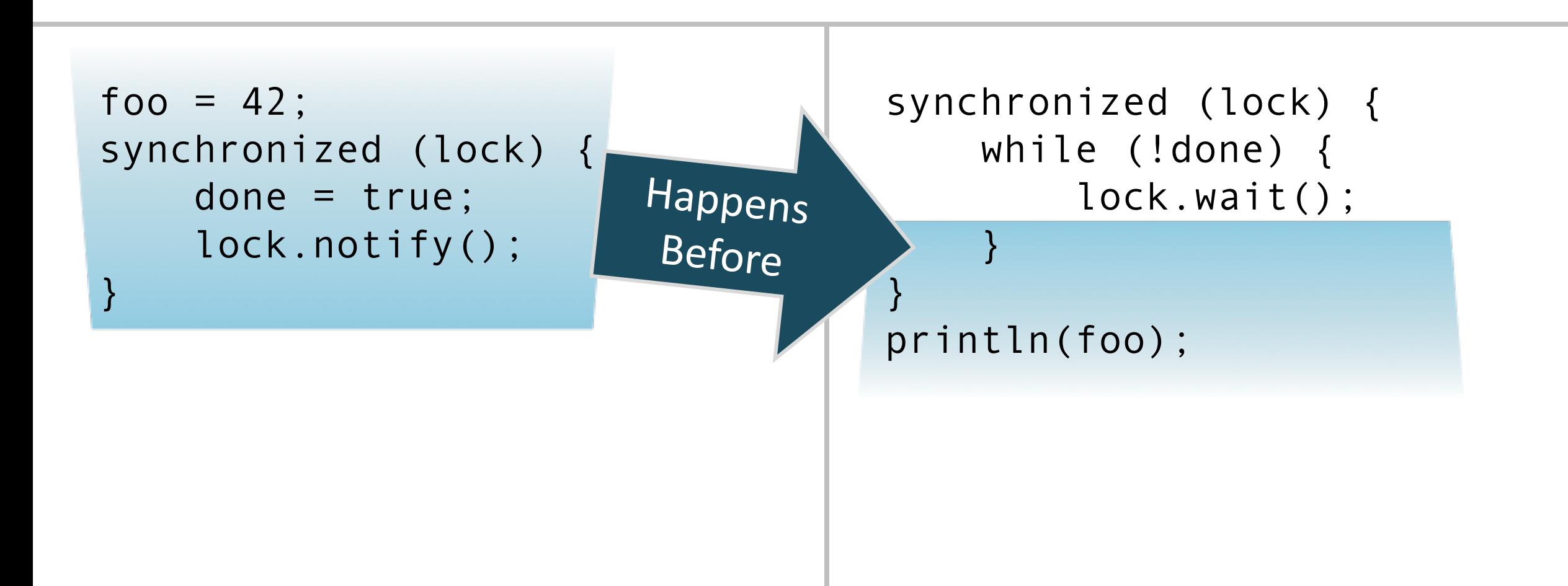

# Sharing Objects Safely

final Foo foo = new Foo();

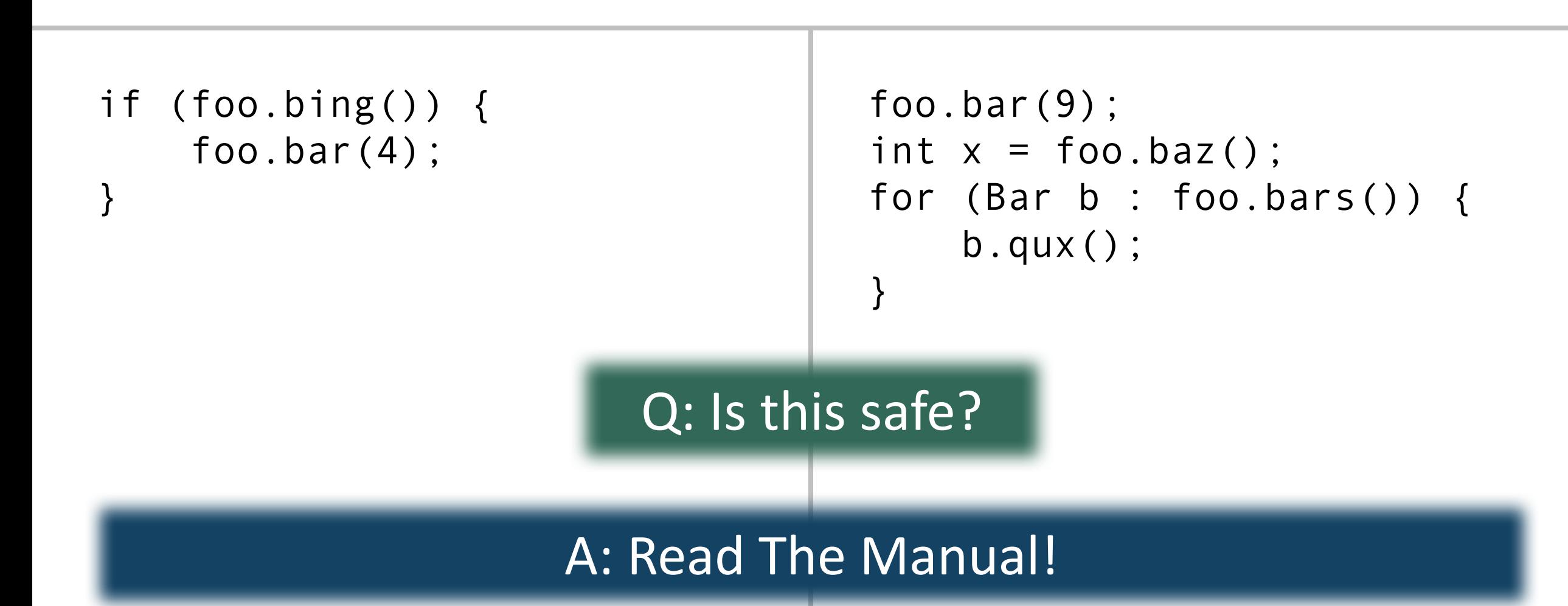

final List<String> list = new ArrayList<>();

```
list.add("Hello");
list.add("World");
list.remove(0);
```

```
list.add("Java");
for (String x : list) {
    println(x);
}
```
Why might concurrent accesses to an object fail?

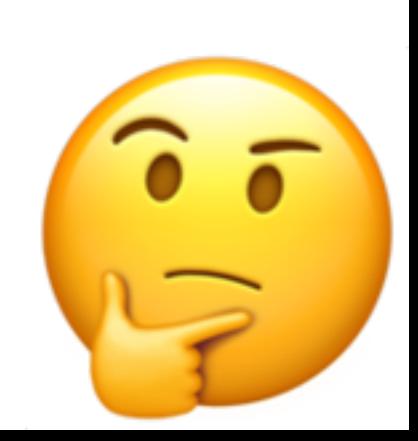

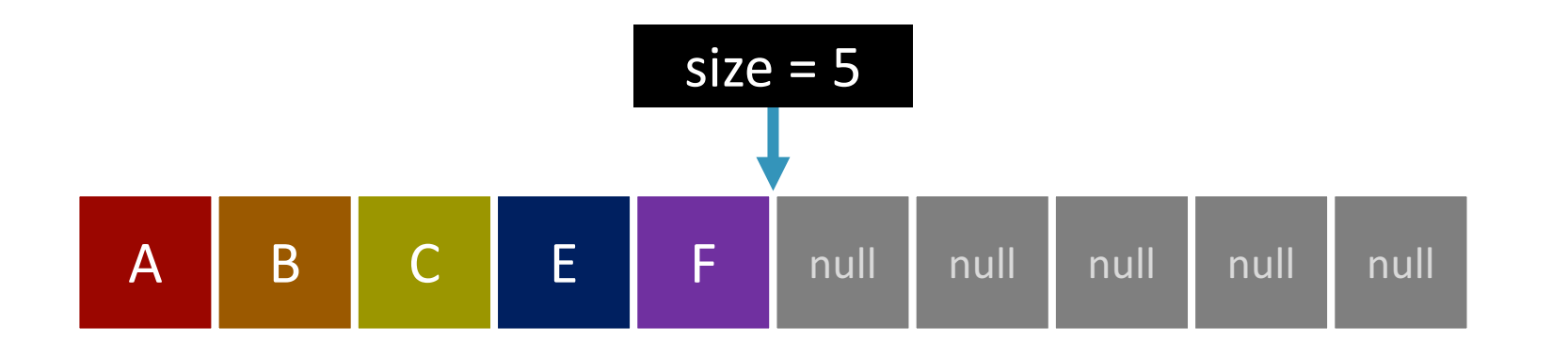

### list.insert(3, "D");

From a single-threaded context, calling a method moves an object from one **valid** state to another **valid** state.

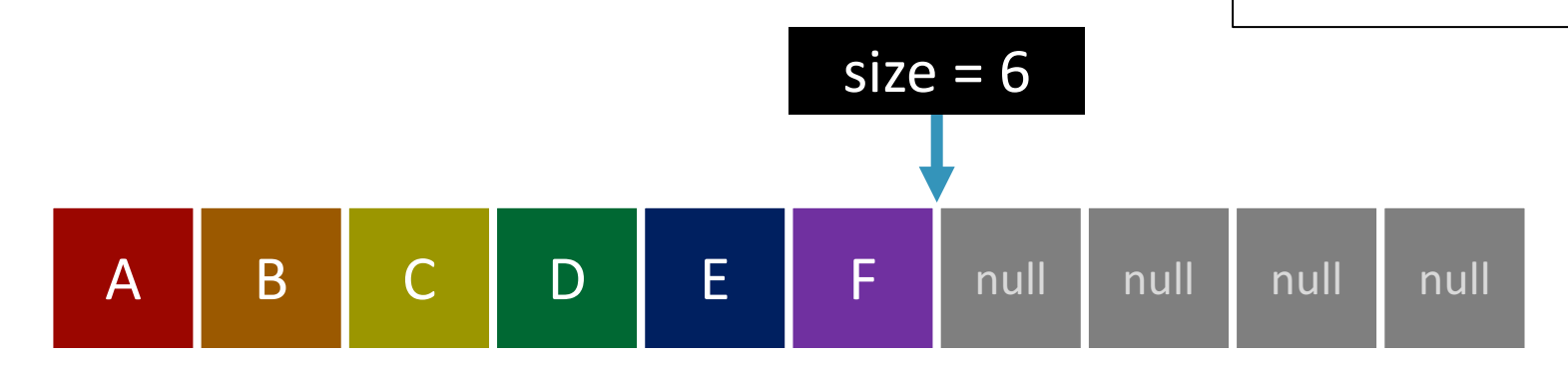

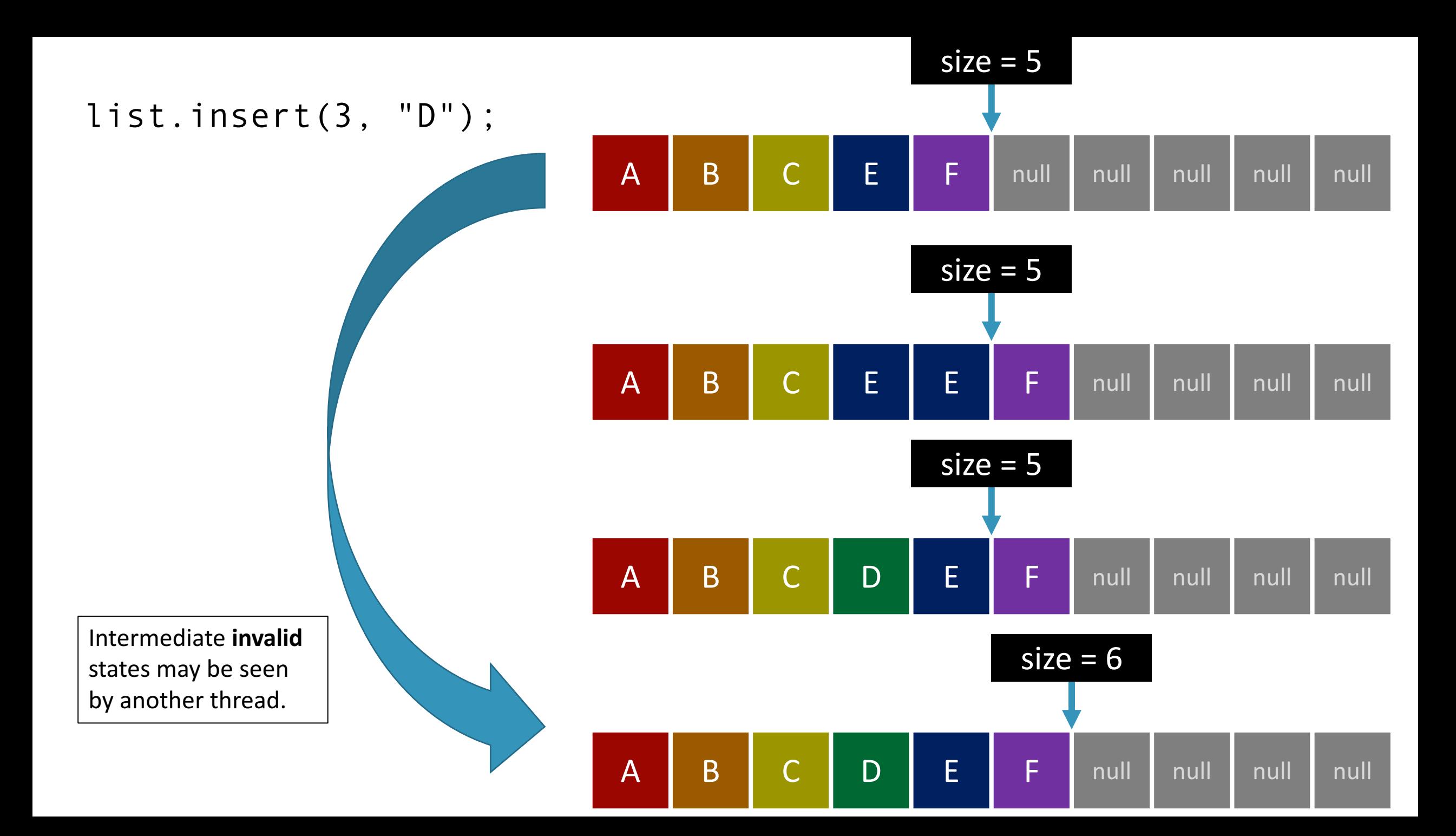

### Different Levels of Thread Safety for Different Classes

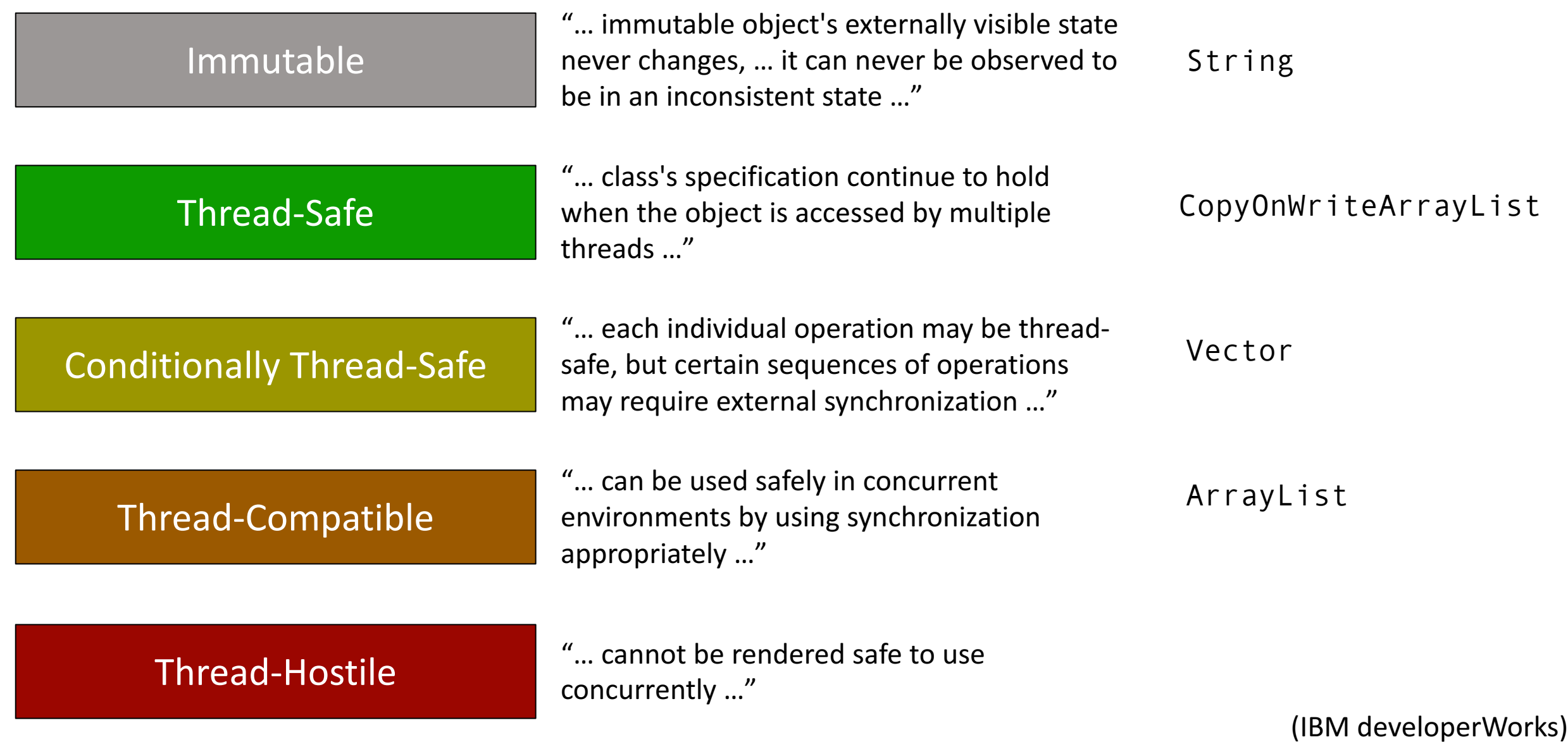

```
final List<String> list = new ArrayList<>();
final Object lock = new Object();
```

```
synchronized (lock) {
    list.add("Hello");
    list.add("World");
    list.remove(0);
}
```

```
synchronized (lock) {
    list.add("Java");
    for (String x : list) {
        println(x);
    }
```
ArrayList is thread compatible, so we can use it with locks.

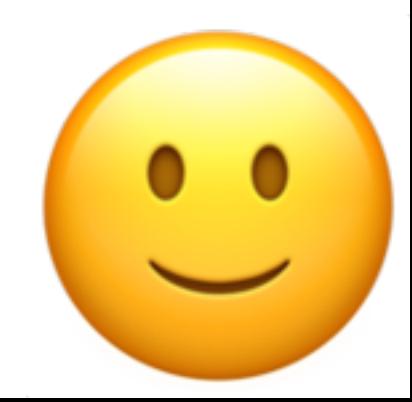

final List<String> list = new Vector<>();

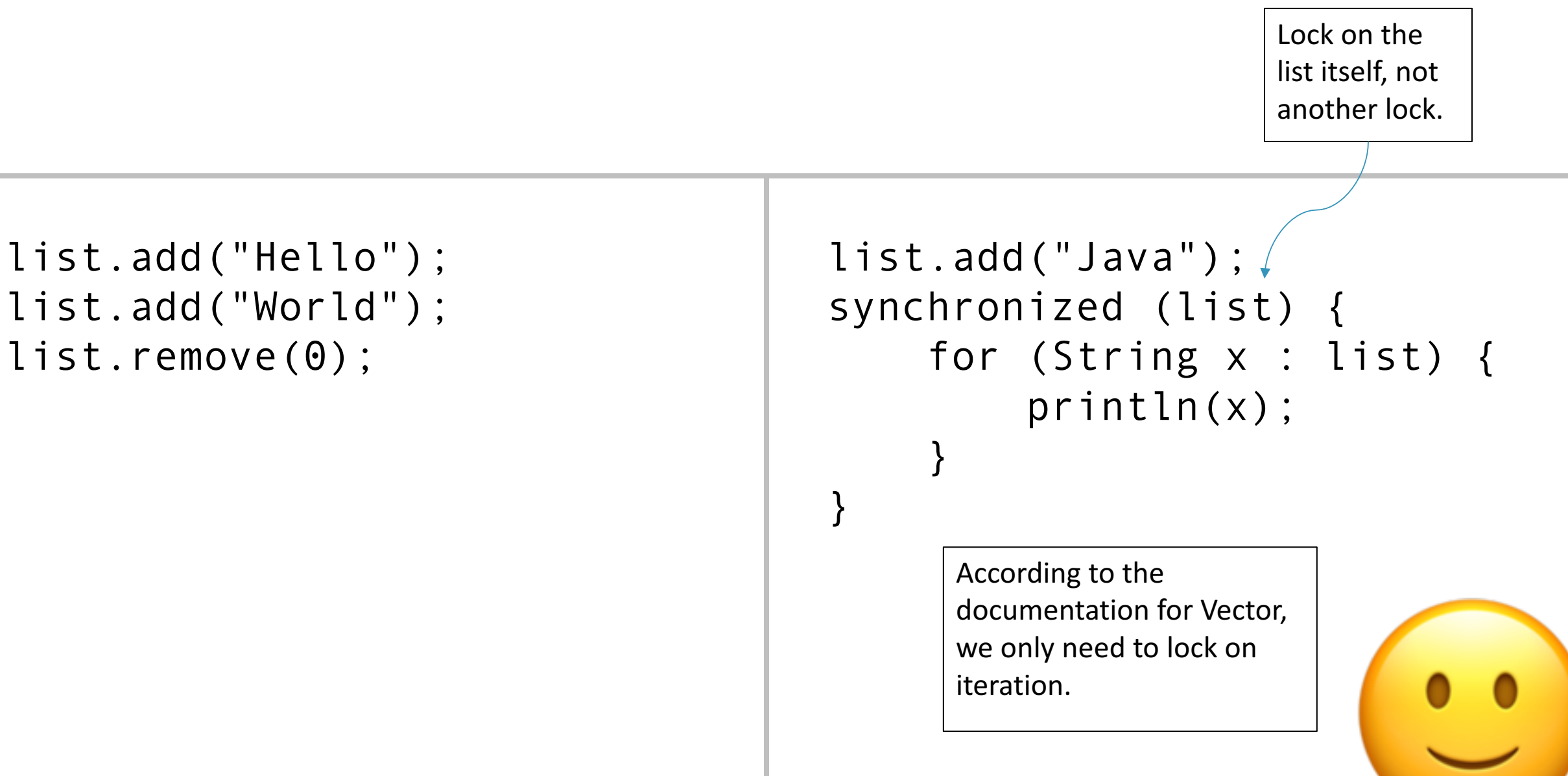

### final List<String> list = Collections.synchronizedList(new ArrayList<>());

```
list.add("Hello");
list.add("World");
list.remove(0);
```

```
list.add("Java");
synchronized (list) {
    for (String x : list) {
        println(x);
    }
}
```
Vector is an older (almost-deprecated) class. We can get the same conditional thread safety using a wrapper on ArrayList.

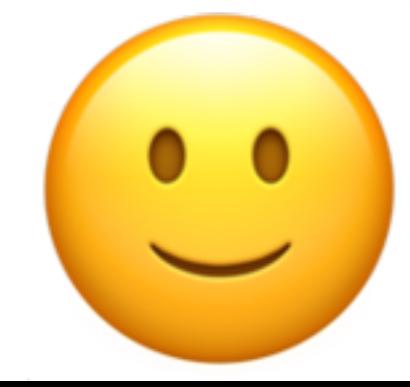

final List<String> list = new CopyOnWriteArrayList<>();

```
list.add("Hello");
list.add("World");
list.remove(0);
```
list.add("Java"); for (String x : list) { println(x); }

CopyOnWriteArrayList is thread-safe. When you iterate over the elements, you see a snapshot even if another thread modifies concurrently.

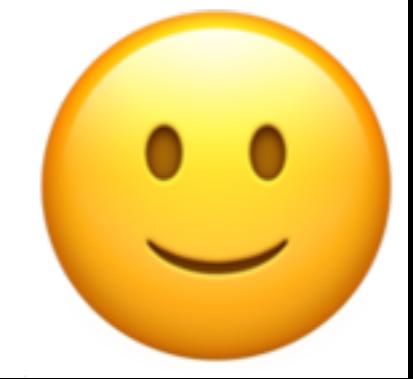

Can I safely concurrently do {some operations} with {some object}?

Step 1: Assume it's not safe.

Step 2: Read the documentation.

# Concurrency Utilities

final Random  $rnd = new Random()$ ;

double  $x = rnd.nextDouble()$ ;  $\vert$  double  $y = rnd.nextDouble()$ ;

Is it safe to concurrently use the default random number generator?

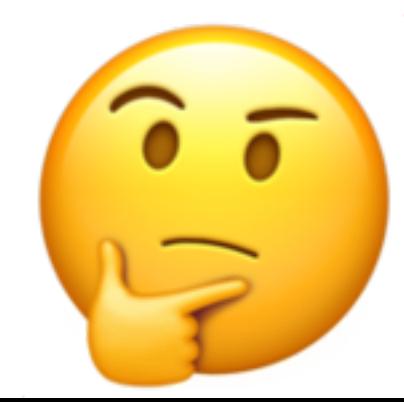

final Random  $rnd = new Random()$ ;

double  $x = rnd.nextDouble()$ ;  $\vert$  double  $y = rnd.nextDouble()$ ;

This is threadsafe. By why? Let's look inside the class.

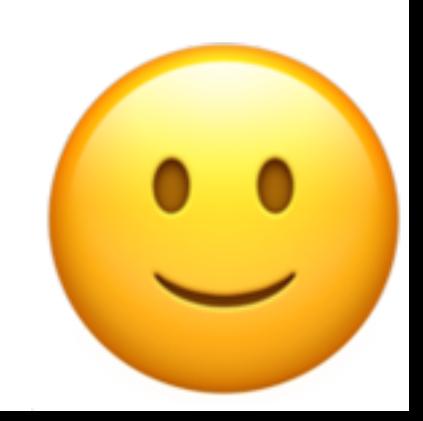

```
long seed = initialize();
```
return *g(*seed*)*;

```
protected long next() {
     seed = f(seed);
                                                              This is the general
                                                              structure of a
                                                              random number
                                                              generator.
```

```
long seed = initialize();
```

```
protected long next() {
    seed = f(seed);
    return g(seed);
}
```
Read followed by a write! Not atomic!

> Another read could modify the seed after we read by before we write. This is a data race.

```
long seed = initialize();
final Object lock = new Object();
```

```
protected long next() {
    synchronized (lock) {
         seed = f(seed);
     }
    return g(seed); A second read, another
}
                        thread may update first!
```
Another thread could modify before we read again. Another data race.

```
long seed = initialize();
final Object lock = new Object();
```

```
protected long next() {
    long next;
    synchronized (lock) {
        next = f(seed);
        seed = next;}
    return g(next);
}
```
This is how Java's Random actually worked in 1.0\*

> \*Technically not line-for-line. Actually the whole method was locked, but this shows a lock around the critical section only.

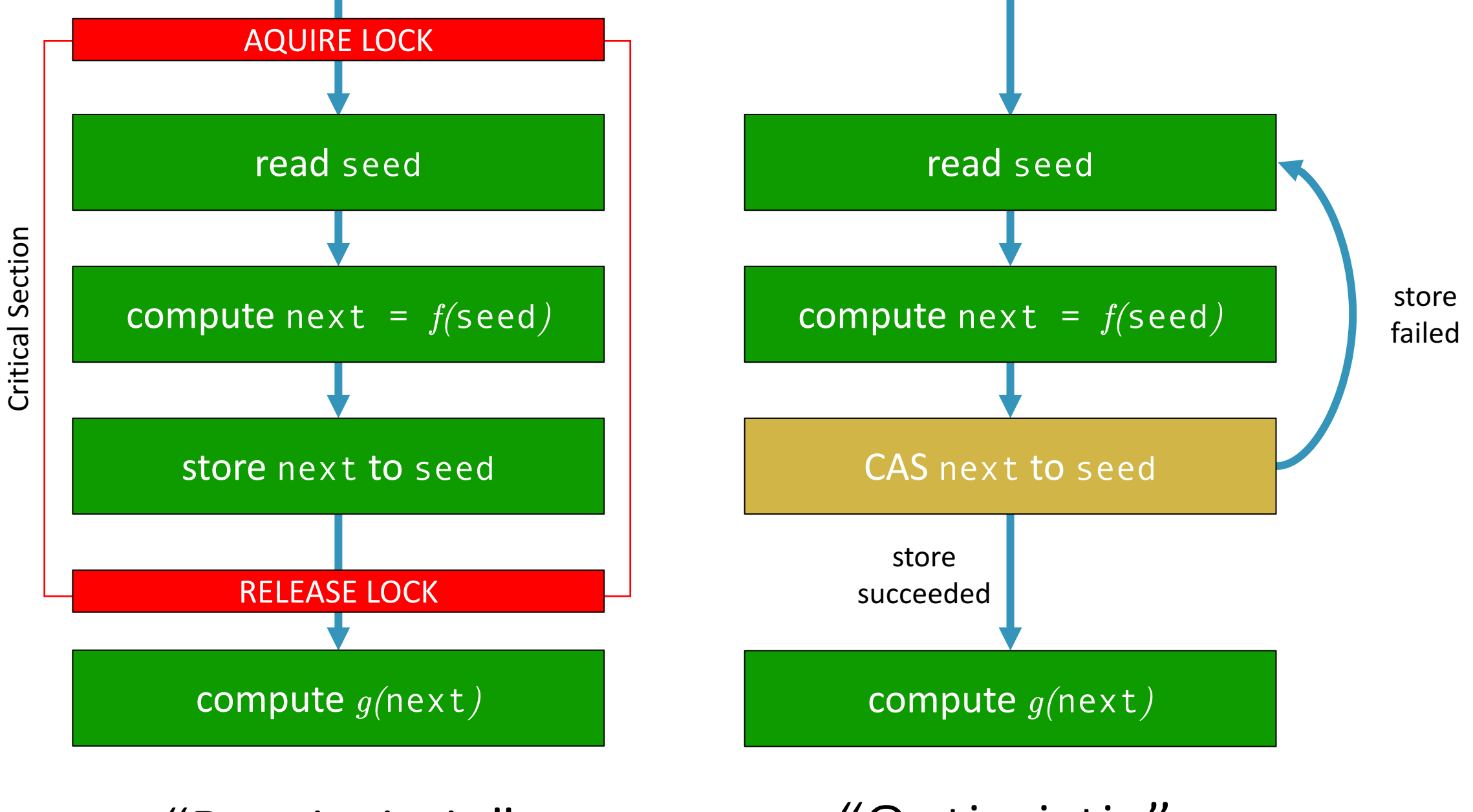

"Pessimistic" "Optimistic"

```
protected long next() {
     long current, next;
    do {
         current = seed.get();
         next = f(current);} while (!seed.compareAndSet(current, next))
    return g(next);
                                                    We can do this
                                                    optimistically with a
                                                    compare-and-set	
                                                    operation.
```

```
protected long next() {
    long current, next;
    do {
        current = seed.get();
        next = f(current);
    } while (!seed.compareAndSet(current, next))
    return g(next);
                                    Remember the
                                    previous value.
```

```
protected long next() {
    long current, next;
    do {
        current = seed.get();
        next = f(current);} while (!seed.compareAndSet(current, next))
    return g(next);
                                    Compute the
                                     next value.
```

```
protected long next() {
    long current, next;
    do {
        current = seed.get();
        next = f(current);
    } while (!seed.compareAndSet(current, next))
    return g(next);
}
                                    Update only if another
                                 thread didn't get there first.
```

```
protected long next() {
    long current, next;
    do {
        currenat = seed.get();
        next = f(current);
    } while (!seed.compareAndSet(current, next))
    return g(next);
}
                                 Try again if we were sniped
                                     by another thread.
```

```
protected long next() {
    long current, next;
    do {
        current = seed.get();
        next = f(current);
    } while (!seed.compareAndSet(current, next))
    return g(next);
}
```
Continue only after we succeed.

```
protected long next() {
    long current, next;
    do {
        current = seed.get();
        next = f(current);
    } while (!seed.compareAndSet(current, next))
    return g(next);
}
                                       This is how Java's
                                     Random works now!
```
Compare-and-set is a single instruction on your CPU. The Java JM uses native code to implement this.

final Random  $rnd = new Random()$ ;

#### double  $x = rnd.nextDouble()$ ;

If a lot of threads are using the random number generator often, threads will spin around the loop often.

✔ Single-threaded program ✔ Safe for multi-threading X Efficient when used by LOTS of threads

#### double x = ThreadLocalRandom.current().nextDouble();

## ✔ Single-threaded program ✔ Safe for multi-threading ✔ Efficient when used by LOTS of threads

ThreadLocalRandom generates a new Random for each thread. This is an example of thread-isolation.

ThreadLocalRandom uses the class ThreadLocal, which can be used to generate isolated instances of classes for different threads.

final AtomicLong  $x = new AtomicLong()$ ;

x.getAndIncrement(); x.getAndIncrement();

We can replace locks around x++ with CAS.

```
String name = "Mittens";
```

```
synchronized (cats) {
```
if (!cats.containsKey(name)) {

cats.put(name, new Cat());

synchronized (cats) { for (String name : cats.keySet() { println(name); } } What if we are doing more complex

operations?

String name = "Mittens";

cats.putIfAbsent(name, new Cat());

ConcurrentMap implementations provide atomic conditional operations. for (String name : cats.keySet() {

println(name);

Iterating over a ConcurrentMap will show a snapshot of the map.

java.util.concurrent

LinkedBlockingDeque

ArrayBlockingQueue

ConcurrentHashMap

ConcurrentSkipList

...

CopyOnWriteArrayList

Check out the concurrency utilities for concurrent collections, explicit locks, and atomics.

java.util.concurrent.locks

ReentrantLock ReentrantReadWriteLock Condition

java.util.concurrent.atomic

AtomicInteger

DoubleAccumulator

...

...

AtomicReference

# Finally

## Things to Remember

Watch out for data races

Use locks for safe sharing of memory

Read the manual for sharing objects

Use concurrency utilities to cut down on the need for client-side locking

## In a Future Talk ...

Functional programming in Java

Abstracting away manual thread creation

Queuing work to be processed in the background

Processing data in highly parallel workflows
## **Further Reading**

"Java Concurrency in Practice" (Goetz) covers a lot of practical advice for writing thread-safe code in Java.

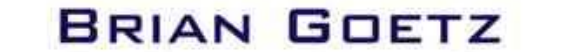

v v

WITH TIM PEIERLS, JOSHUA BLOCH, JOSEPH BOWBEER, DAVID HOLMES, AND DOUG LEA

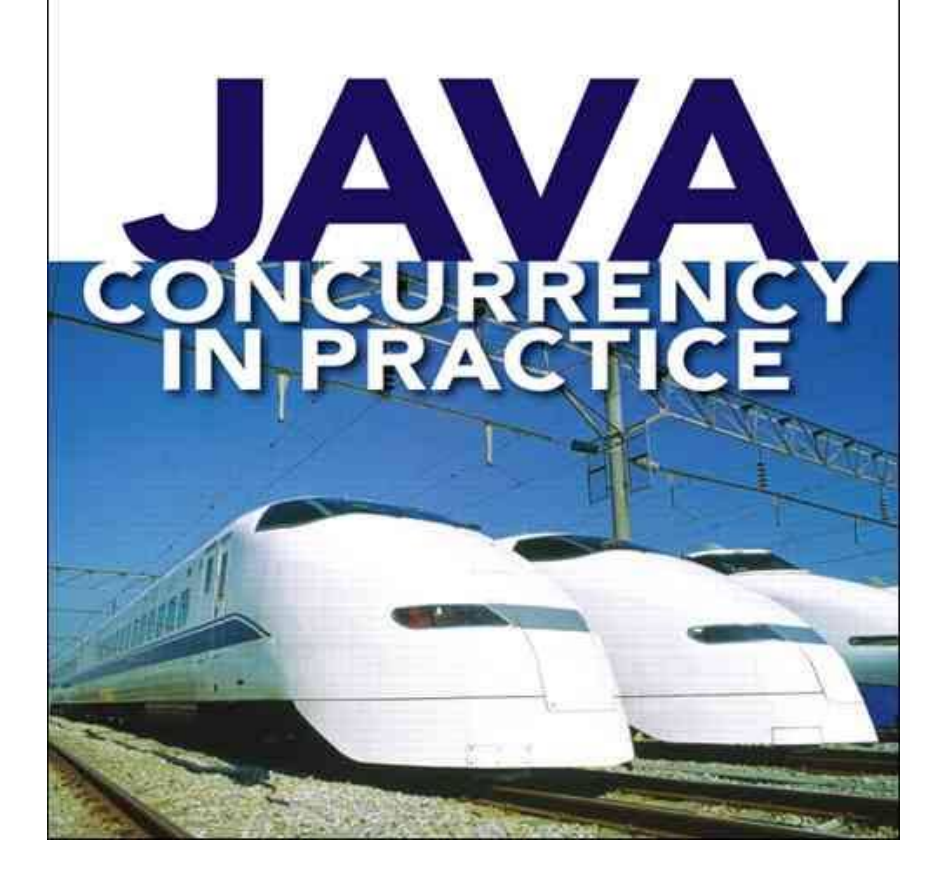

## Side References

(Sutter 2009)

http://www.gotw.ca/publications/concurrency-ddj.htm

(CNET 2011)

https://www.cnet.com/news/what-became-of-multi-core-programming-problems/

(Oracle)

https://docs.oracle.com/cd/E19205-01/820-0619/geojs/index.html

(IBM developerWorks)

https://www.ibm.com/developerworks/library/j-jtp09263/index.html

## Thank You

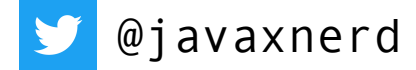

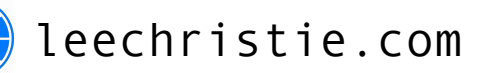

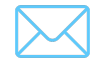

 $\bigoplus$ 

lee@leechristie.com